## **EPSCoR Research Workspace Demo And**

#### **Ask me anything (data management related)**

Adrienne Canino, Axiom Data Science February 2023

This presentation: <https://bit.ly/3YD2hTH>

## **Introducing Axiom and Research Workspace**

- Axiom operate[s a high performance computing center](https://www.axiomdatascience.com/solutions/) that runs the portal and the Research Workspace
	- The Research Workspace is a cloud platform that provides space for file upload, folders/directory structure, and authoring metadata.
	- <u>Jupyter notebooks</u> are available in Research Workspace for shared data exploration and workflows.
	- o The end results will be archived with **DataONE** or a discipline specific repository, with **DOI** minted for the dataset.
- Axiom also provides [research program support](https://medium.com/axiom-data-science/data-archeology-a-search-for-a-signal-in-the-noise-3a33d59a173f) for data planning, management and coordinating (that's me).

<sup>2</sup> This presentation: <https://bit.ly/3YD2hTH>

## **[State of the Data 2023](https://docs.google.com/presentation/d/1_mzRZ1mZt8reiOB6EN0ZKScVNcM52-6uAmDsJ5MHrZY/edit?usp=sharing)**

Summary: Hooray for progress, there's more than 3,000 more files uploaded !

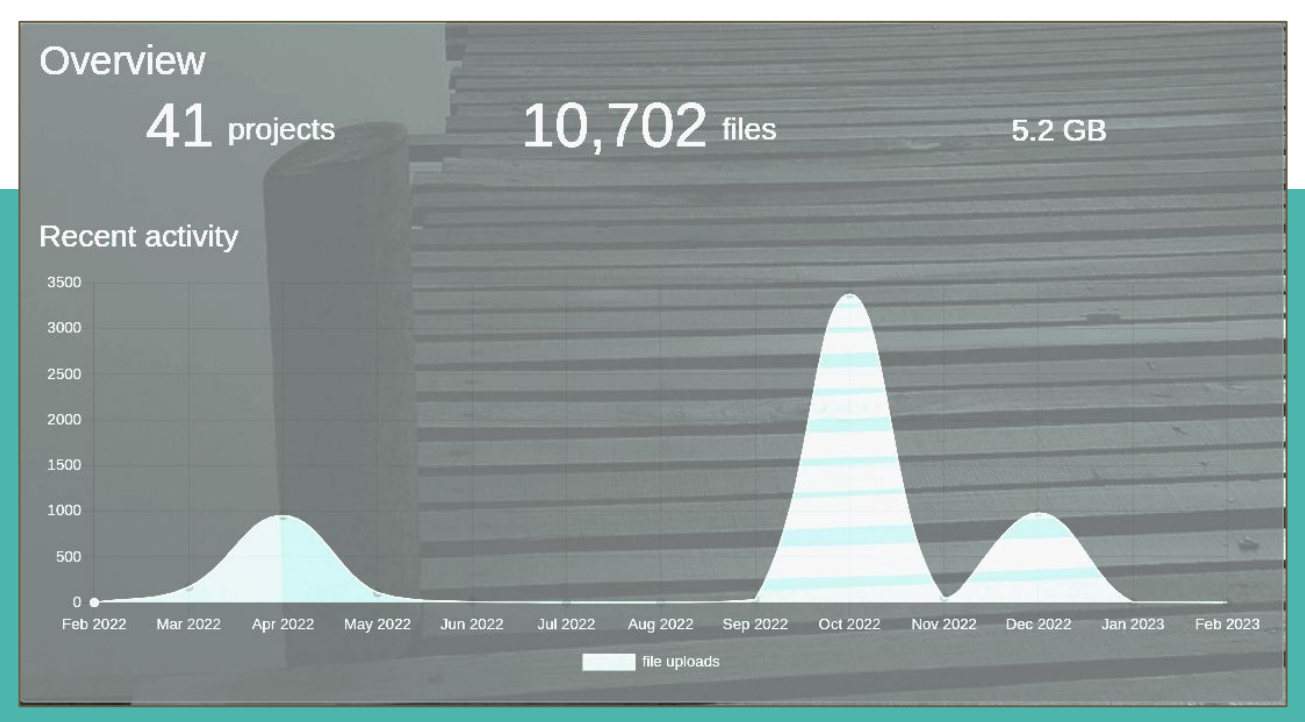

# **A Quick Review of Data Lifecycles**

A loop, connected and interconnected as a web is, that represents the stages data go through from research to repository and reuse, roughly encompassing the concepts of: **plan, collect, quality control, description, preservation, discovery, analysis**

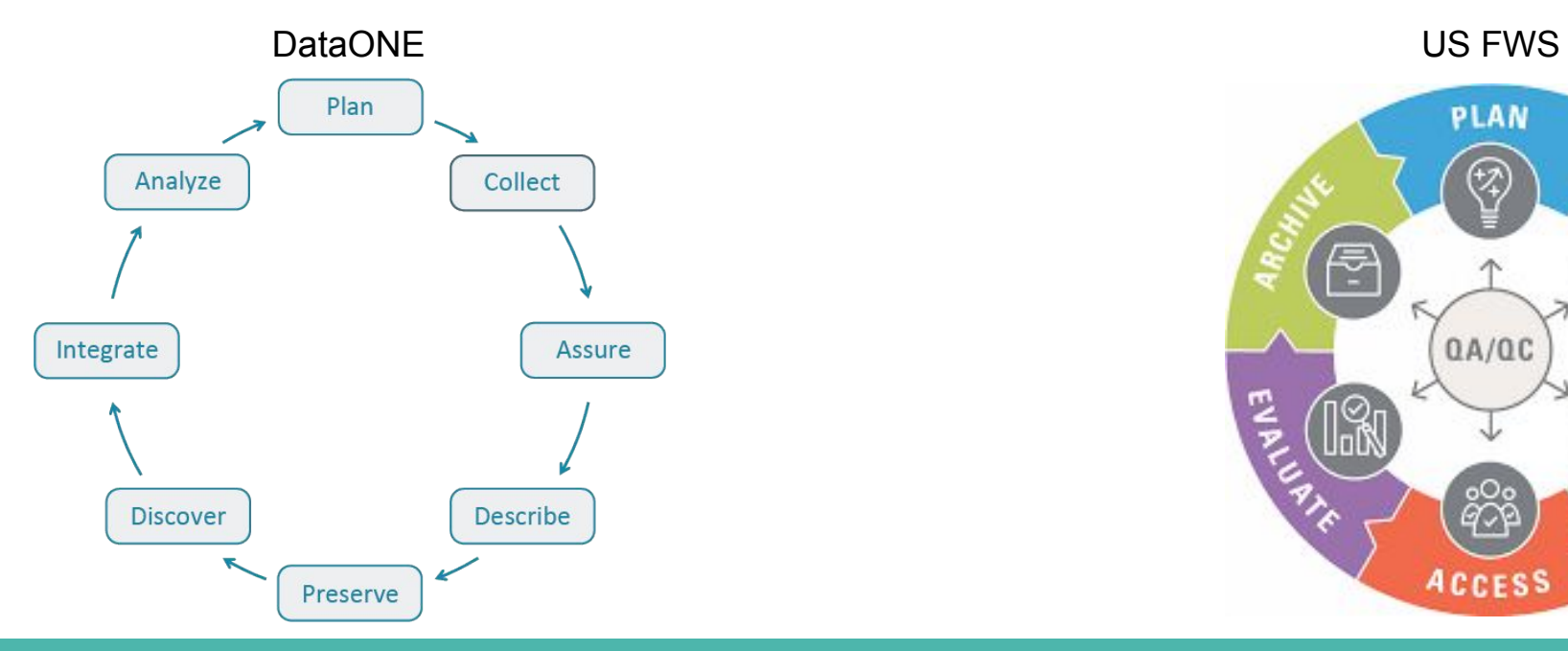

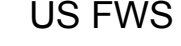

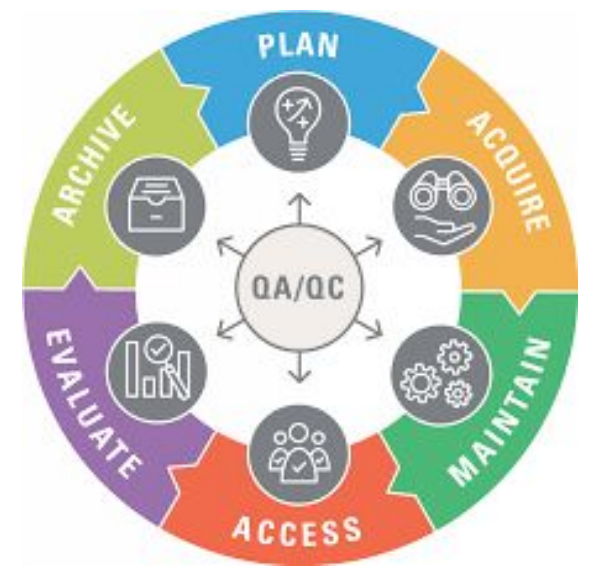

#### **[Data Governance plans](https://docs.google.com/document/d/15atFkD_nszZ31aHretLdouqcImDQTGOF8X-0MmXdyAM/edit?usp=sharing) for EPSCOR Fire and Ice**

- 1. Each PI should have a Research Workspace account and data management plan.
- 2. Within 6 months of identified field season, preliminary files are in the RW, and preliminary metadata are started
- 3. Within 12 months, datasets are finalized, metadata are finalized and imported to EPSCoR metadata catalog
- 4. Final datasets are reviewed by Axiom as part of final QA/QC, before an embargo period of up to 18 months.
- 5. DOIs are minted for each discrete data set.  $5^{\circ}$

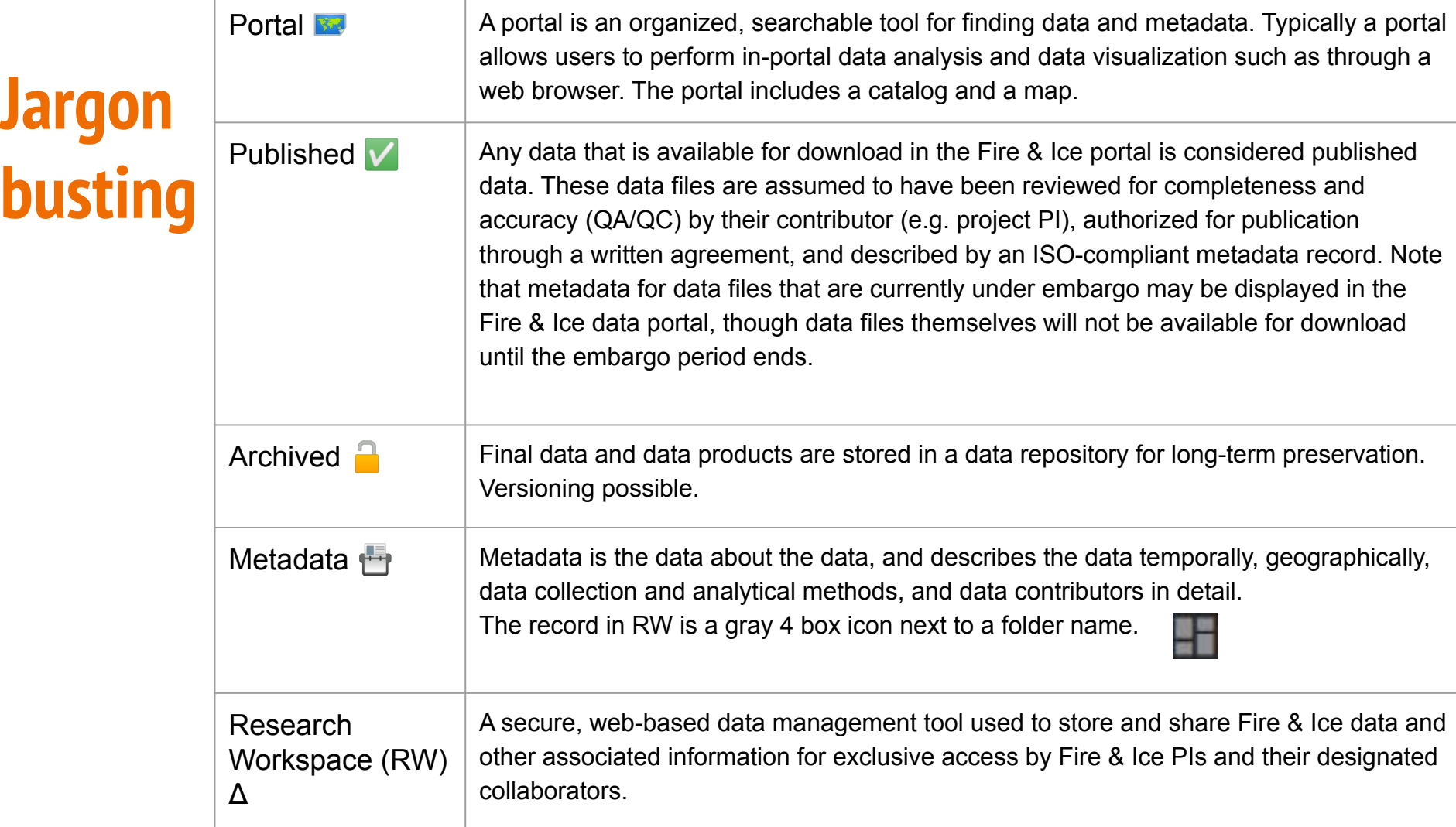

## **An accurate representation of data management**

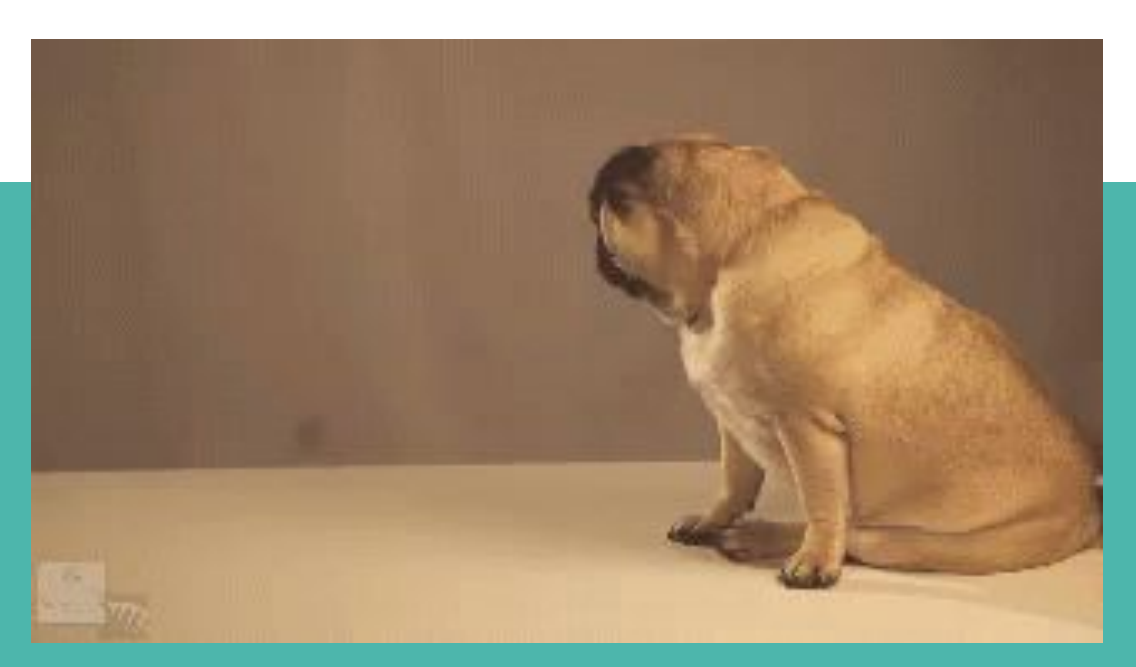

#### **How to do the data management-ing?**

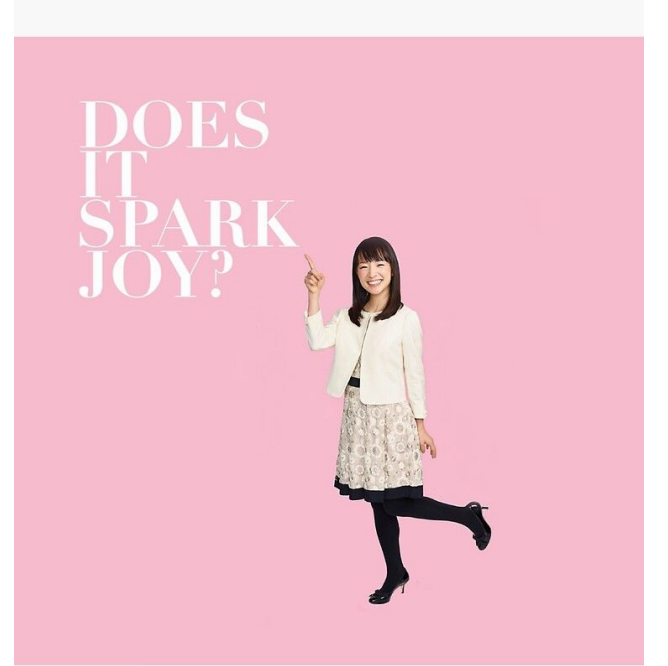

#### This presentation: <https://bit.ly/3YD2hTH>

#### **Time to learn Research Workspace**

Breathe in

This presentation: <https://bit.ly/3YD2hTH>

#### **Research Workspace an active data management platform**

Research Workspace is:

- Cloud storage and online collaboration platform
- Project space with multiple permissions levels
- Metadata authoring (ISO 1911-5 standard, XML export)
- a pipeline to archive with DataONE data repository
- A pipeline to publish to the EPSCOR portal
- 

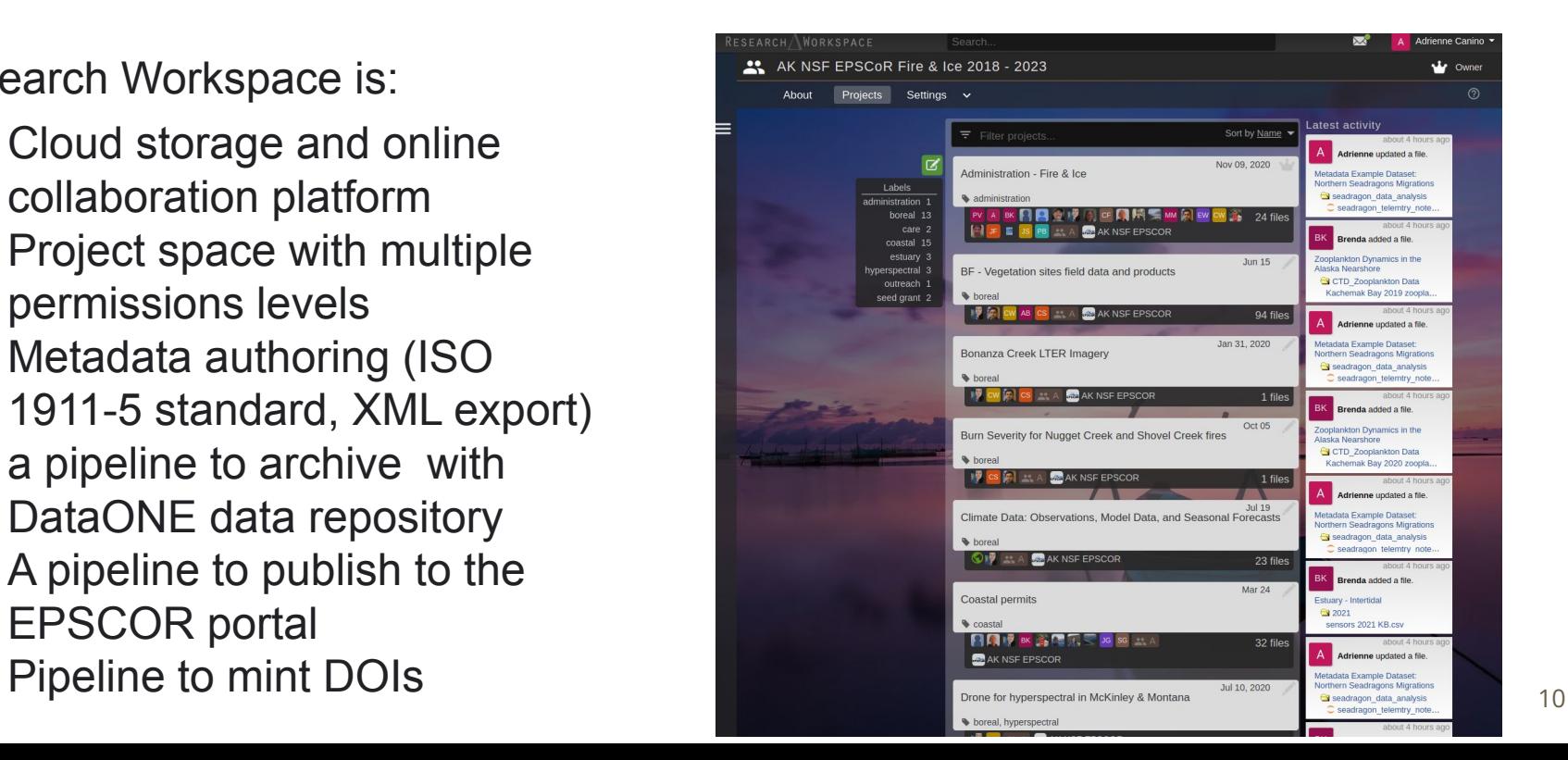

## **Prepping data for sharing in 6 steps**

- 1. Sign into to Research Workspace
- 2. Build folders for each unique bundle of data and files that should get a single citation.
	- a. Give those folders descriptive names
- 3. Upload files into those folders.
	- a. Give those files descriptive names.

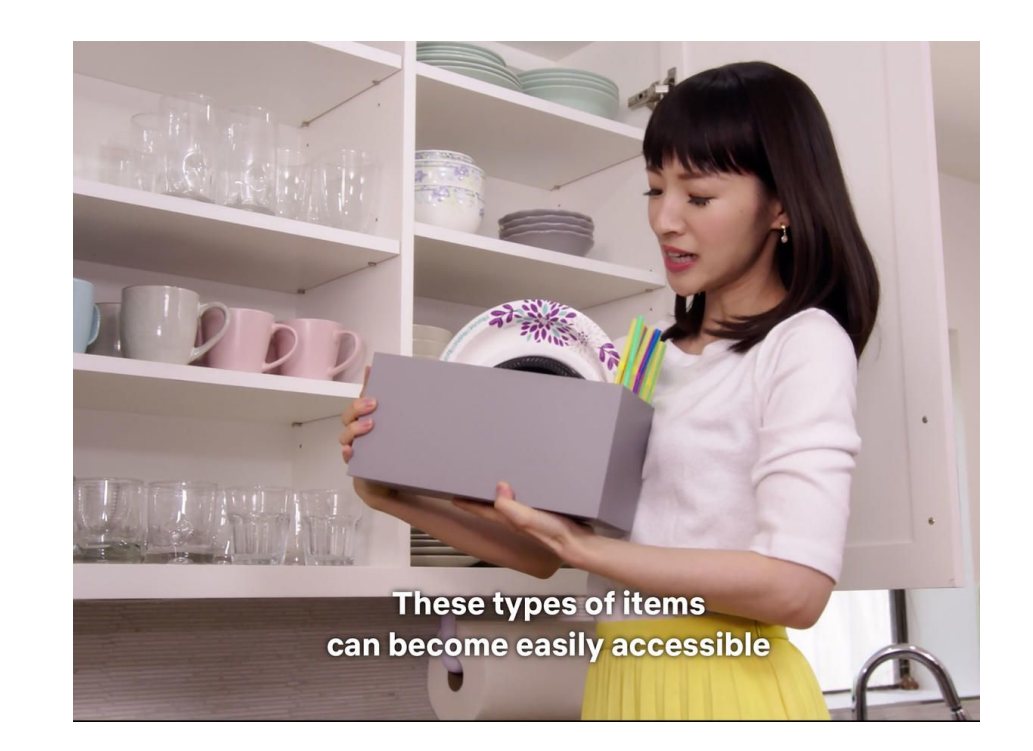

#### **A note on data formats, with examples**

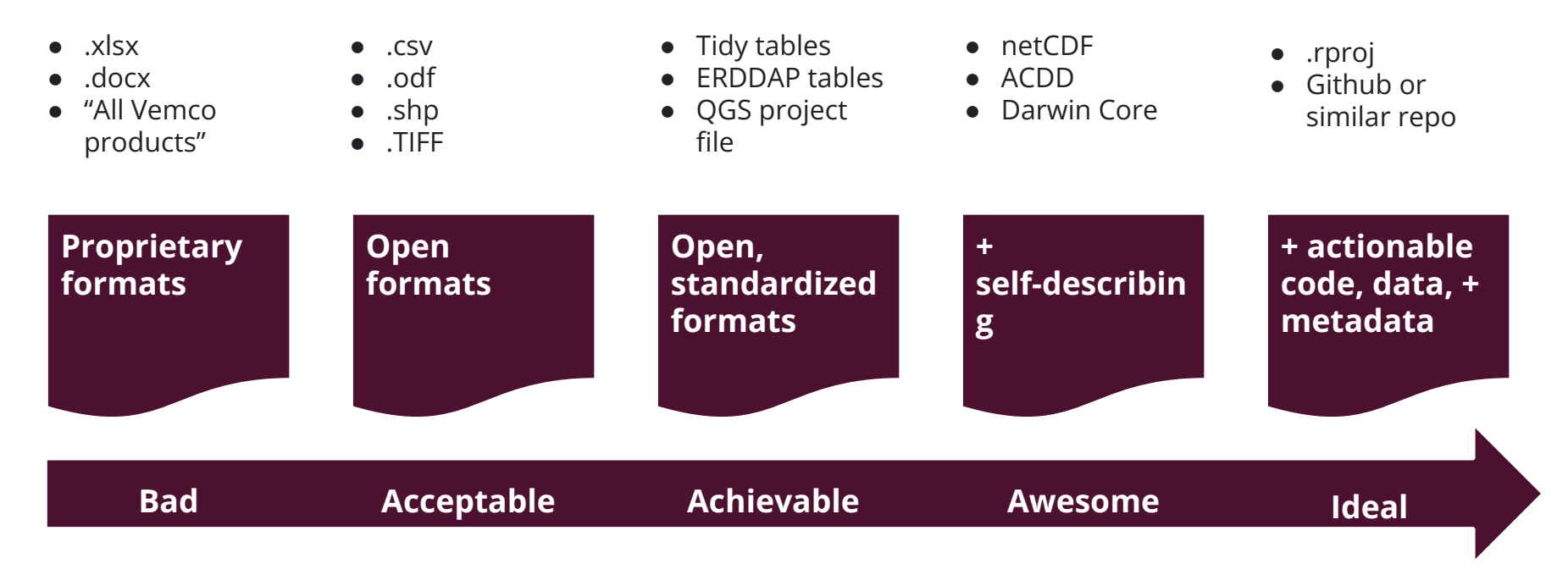

#### **Prepping data for sharing in 6 steps**

4. Write metadata.

a. Preferably at least 2 kinds.

5. Give to Adrienne or Karina for review.

Other team members too.

6. Verify citation, abstract, and number of files in data publishing agreement.

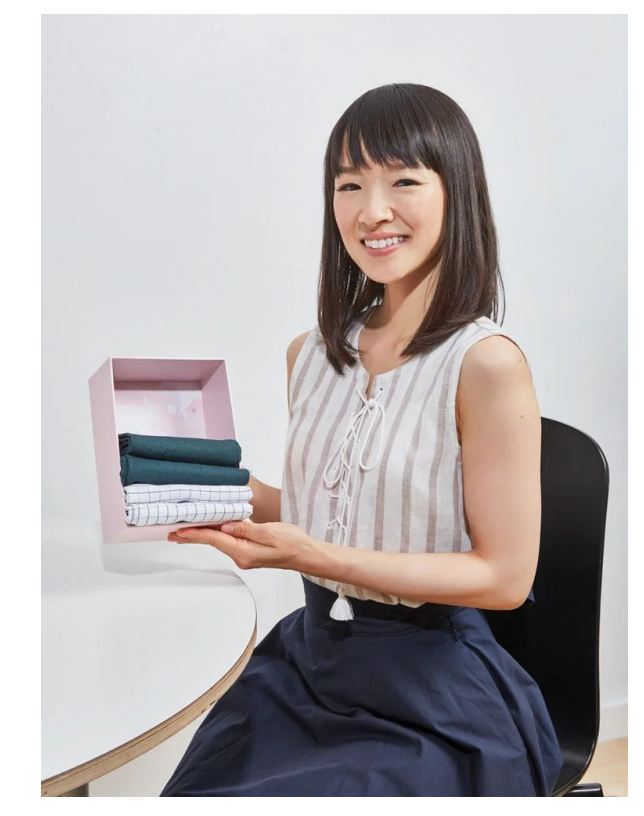

#### **A note on Metadata, with examples**

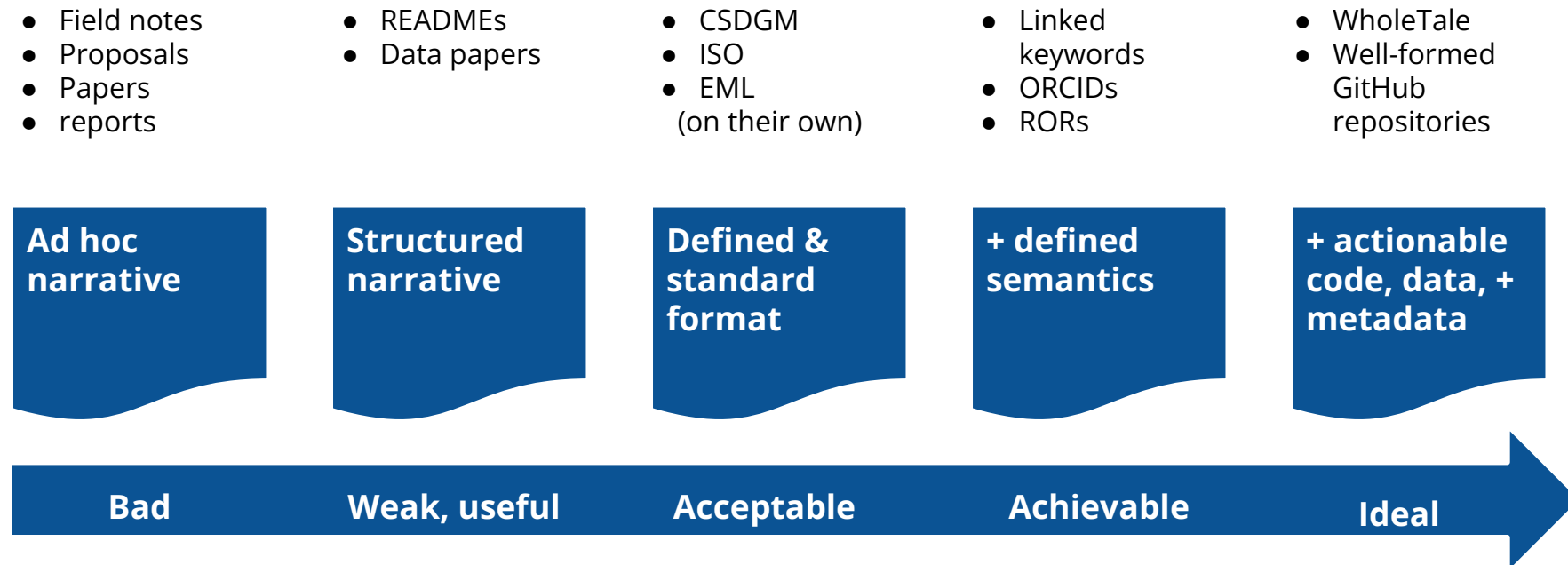

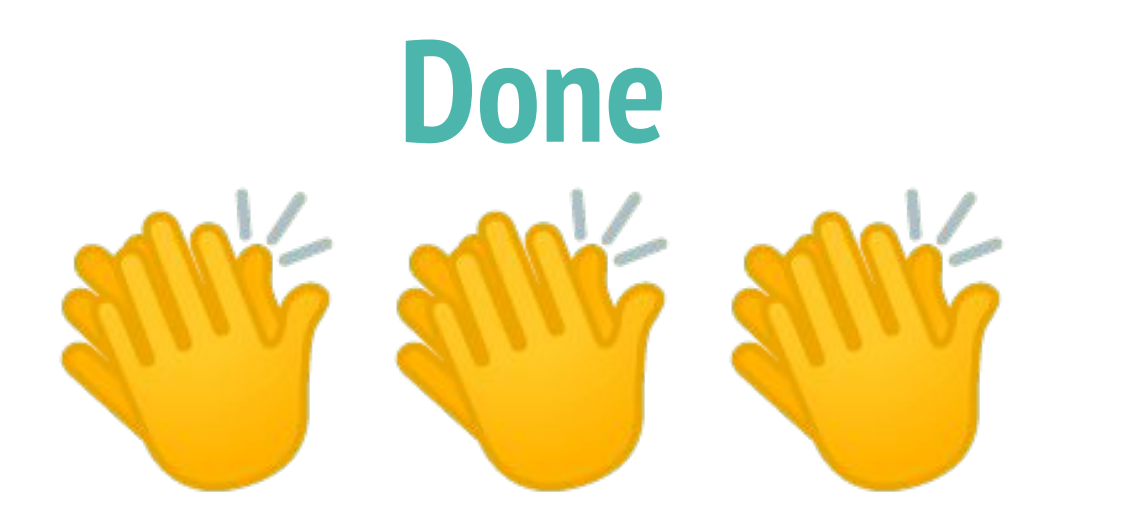

#### A **DOI** is minted.

A data set is open and free.

#### **Example dataset: Northern Seadragon Migrations**

RW link: <https://bit.ly/3nXZXWs>

This dataset is presented here as 1 CSV file: northern-seadragons-migration-data-2009-2010.csv.

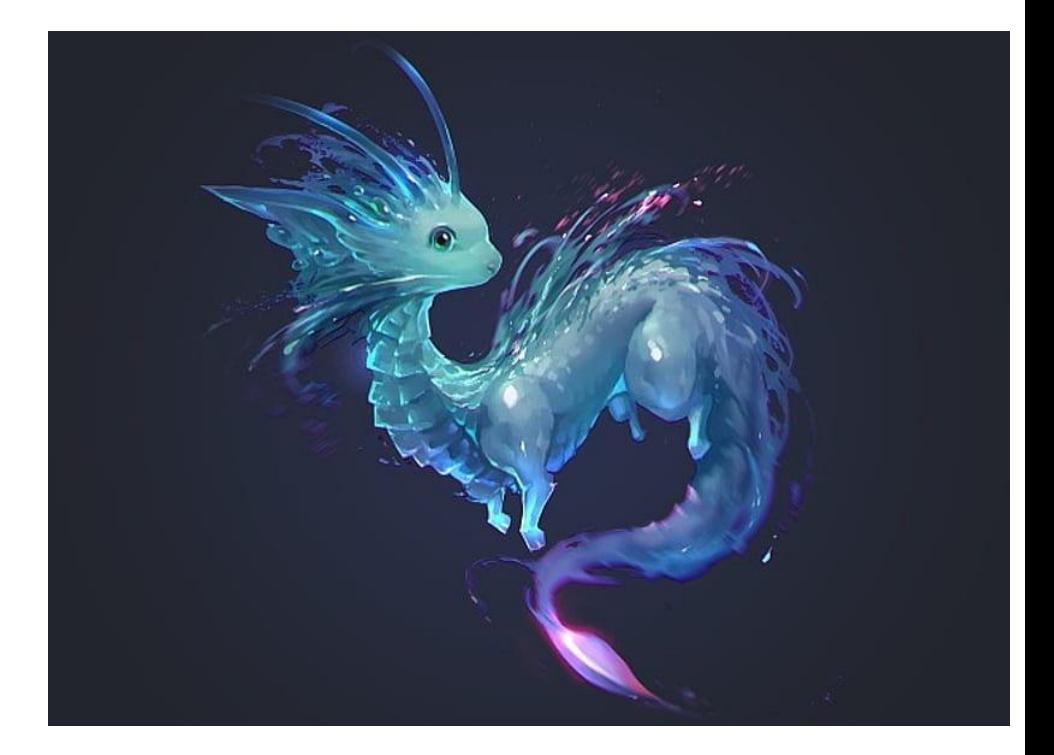

#### **Example data**

 $Ocean$ 

R.

Bering

**Survey** 

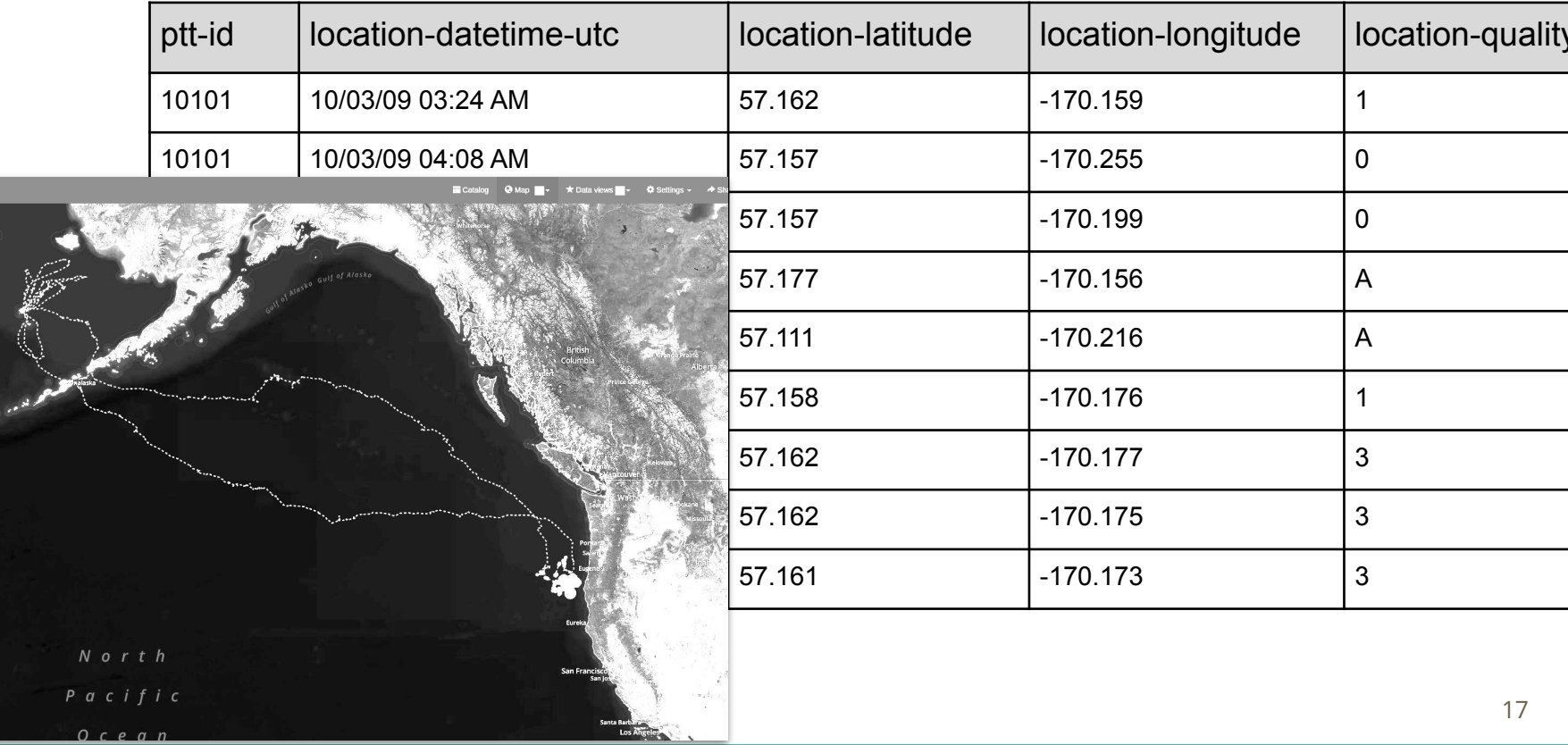

#### **Example data: Northern Seadragon Migrations**

Project Abstract:

This dataset is composed of location and location quality data from satellite tags attached to two north pacific seadragons. These data are from the Bering Sea and North Pacific Ocean, ranging from St. Paul Island to the Oregon Coast. These data were collected by satellite tags attached to the seadragons that transmitted location data when available through the Argos satellite network. After the end of the deployments, data was downloaded through the Wildlife Computers data portal and processed as described in the Process Steps field of the Methods section of this metadata record.

On the portal: https://ak-epscor.portal.axds.co/#

#### **Example Dataset Live Demo**

- Uploading files
- Rearranging files
- Re-naming files
- New Folders
- New metadata
- **NOT FILE LEVEL METADATA**
- Copying a template for metadata
- The portal view
- The DOI view (DataONE)
- The Jupyter notebook

## **Jupyter Notebooks Demo**

[https://researchworkspace.com/file](https://researchworkspace.com/file/39372791/seadragon_telemtry_notebook.ipynb) [/39372791/seadragon\\_telemtry\\_no](https://researchworkspace.com/file/39372791/seadragon_telemtry_notebook.ipynb) [tebook.ipynb](https://researchworkspace.com/file/39372791/seadragon_telemtry_notebook.ipynb)

What are Jupyter notebooks?

- IDE-like coding environment
- Mix code and documentation
	- Hooray for ABD!
- Browser-based
	- Hooray for anywhere access!
- Built in to the Research Workspace, so it can see your files right next to the notebook

#### **Link Soup, aka Helpful resources**

- Using the Research Workspace: [https://researchworkspace.com/help/Navi](https://researchworkspace.com/help/NavigatingTheWorkspaceTutorial.html) [gatingTheWorkspaceTutorial.html](https://researchworkspace.com/help/NavigatingTheWorkspaceTutorial.html)
- Metadata Guide: [https://www.axiomdatascience.com/best-p](https://www.axiomdatascience.com/best-practices/MetadataBestPractices.html) [ractices/MetadataBestPractices.html](https://www.axiomdatascience.com/best-practices/MetadataBestPractices.html)
- Metadata Cheat Sheet: [https://www.axiomdatascience.com/best-p](https://www.axiomdatascience.com/best-practices/MetadataCheatSheet.html) [ractices/MetadataCheatSheet.html](https://www.axiomdatascience.com/best-practices/MetadataCheatSheet.html)
- This example project in the Research Workspace: [https://researchworkspace.com/project](https://researchworkspace.com/project/39372508/folder/39372510/data) [/39372508/folder/39372510/data](https://researchworkspace.com/project/39372508/folder/39372510/data) (may need permissions)
- My favorite README: [https://social-science-data-editors.githu](https://social-science-data-editors.github.io/template_README/template-README.html) [b.io/template\\_README/template-READ](https://social-science-data-editors.github.io/template_README/template-README.html) [ME.html](https://social-science-data-editors.github.io/template_README/template-README.html)
- The Epscor data portal: <https://ak-epscor.portal.axds.co/#>

This presentation: <https://bit.ly/3YD2hTH>

# **Data Management Learning Opportunities**

- [DataONE Best Practices](https://dataoneorg.github.io/Education/bestpractices/)
- [DataONE Data Management](https://dataoneorg.github.io/Education/) [Skillbuilding Hub](https://dataoneorg.github.io/Education/)
- **[Data Management Training](https://dmtclearinghouse.esipfed.org/) [Clearinghouse](https://dmtclearinghouse.esipfed.org/)**
- [Data Carpentry](https://datacarpentry.org/)  Domain specific data mgmt training
- **[Software Carpentry](https://software-carpentry.org/lessons/)  Basic skills for** research computing

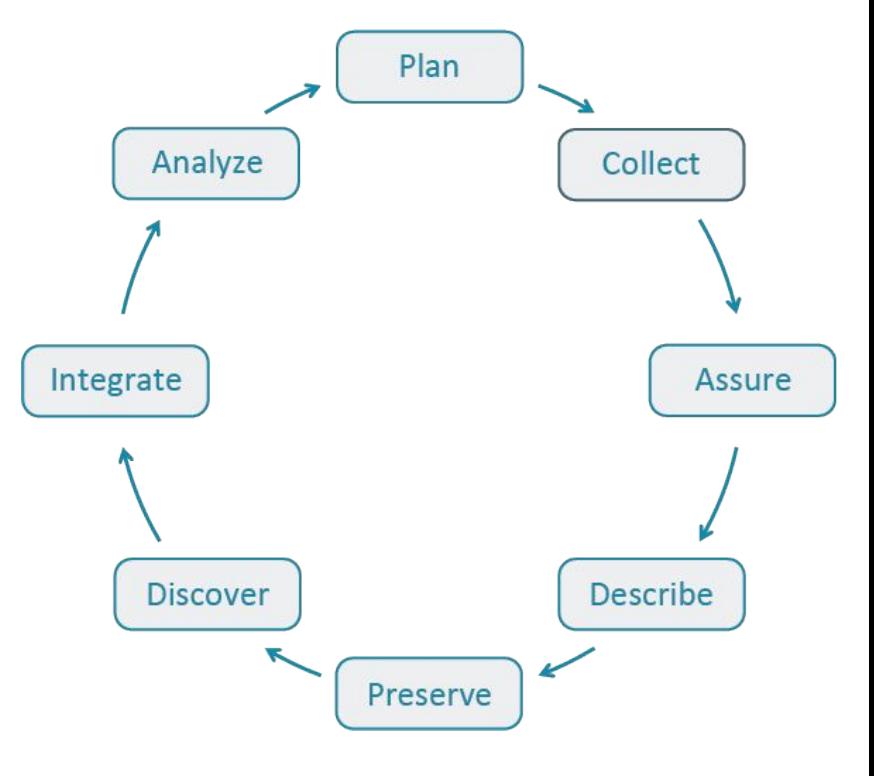

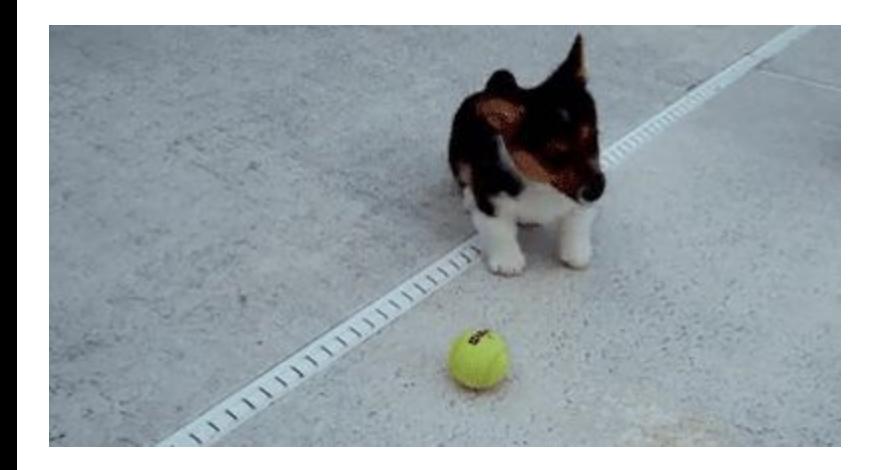

Adrienne: [adrienne@axiomdatascience.](mailto:adrienne@axiomdatascience.com) [com](mailto:adrienne@axiomdatascience.com)

Now we're ready.

# **Thank You! Questions?**